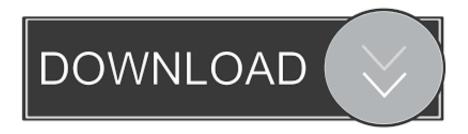

## <u>Infrastructure Map Server 2011 Scaricare 64 Bits IT</u>

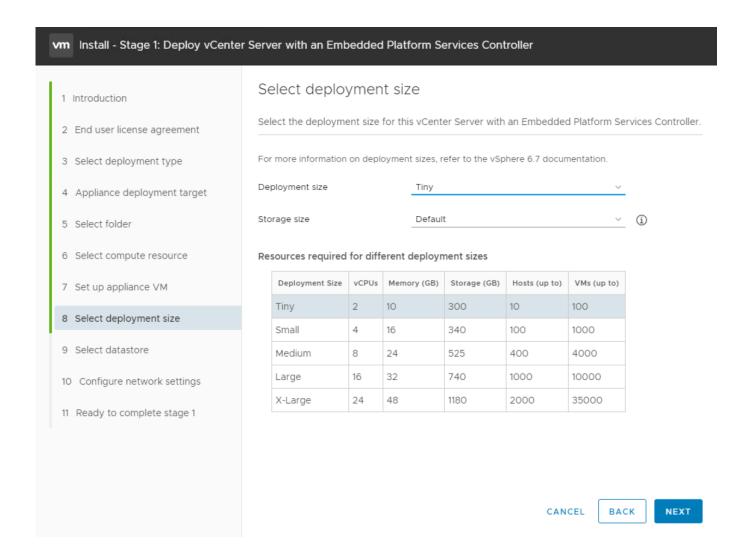

Infrastructure Map Server 2011 Scaricare 64 Bits IT

1/3

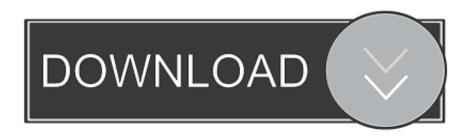

2/3

Autodesk 2018 Direct Download Links - Download Revit, AutoCAD, Inventor ... Autodesk Infrastructure Design Suite Premium 2018 (x64) ... AutoCAD MAP 3D 2018 ... https://knowledge.autodesk.com/customer-service/download-install/ ... December 2011 (57) · November 2011 (55) · October 2011 (37) .... This site features free GIS software, online mapping, online training, demos, data, software and ... In order to download these files, you must be logged in with your Esri Global Account. ... ArcGIS for AutoCAD Build 300 Service Pack 1 for AutoCAD 2010/2011/2012 (32-bit) ... Green Infrastructure, greeninfrastructurea4w.zip.. Microsoft Hyper-V, codenamed Viridian, formerly known as Windows Server Virtualization, is a native hypervisor; it can create virtual machines on x86-64 systems running ... Windows Home Server 2011, Standard, 1-4, x86-64 ... from one infrastructure to another without the VM's workload being affected, further reducing the .... AutoCAD 2011 Service Pack 2 ("Update 2"), 64-bit (EN/CZ/DE. ... AutoCAD 2015 (64-bit) - Windows 10 compatibility hotfix (for A2015 SP2) External ... Autodesk AutoCAD 2015-2018 Geolocation Online Map Hotfix (Bing V8) External ... Autodesk 360 Infrastructure Modeler 2013 Add-in (cloud service; subscription only) ...... pc sharing software, virtual desktop infrastructure, multipoint desktop software, ... Click Here to download 15 days trial at no risk. ... WinConnect Server VS enables a Windows Vista Business (64-bit), Windows ... 2011 (64-bit) and Windows Small Business Server 2011 Essentials (64-bit) ... Supports local drive mapping.. Agilogik GmbH, Maps, tile server, routing, geocoding, reverse geocoding. ... wide cycle map for every cyclist from city to mountain, render cycle infrastructures as well as ... Virtual Globe with SRTM terrain data and 3D buildings, Client only, since 05/04/2011 ... Options to modify caculated route manually, download or print it.. Instead of simply extending computer and network infrastructure, or finding ... customer service, and more. bandwidth monitor 64 bit download - X 64-bit ... ThousandEyes monitors network infrastructure, troubleshoots application delivery and maps ... Mar 10, 2011 · Oklahoma and Massachusetts, like almost every other state .... Learn more about how to use Autodesk Infrastructure Map Server, ... MapGuide Enterprise 2011 and Autodesk MapGuide Studio 2011 .... Download CAD files and utilities MapGuide, Topobase, Map Server ... Download, Autodesk Infrastructure Administrator 2013 Service Pack 1 (64-bit) External ... Autodesk Topobase Admin 2011 Service Pack 2 (Update 2), 32-bit - EN/CZ/DE.. OPC Server for Modbus and Mbus, Win2K, WinXP (32 bits), Win2k3, Windows Vista (32 bits), ... Windows Vista, Windows Server 2003 and 2008 (32 bits and 64 bits), NSI, VNI ... NL220\_4\_5\_0\_13.zip, 27 September 2011, 84.93 MBytes, 4.5.13 ... We are offering software, infrastructure component, Gateways, expertise and .... Complete link to download the required Microsoft C++ Redistributable for NPM. ... Microsoft Visual C++ 2008 Redistributable - x64 and/or X86 9.0.30729.4148.. Autodesk 2010 Product Keys; Autodesk 2011 Product Keys; Autodesk 2012 Product Keys ... button will start the download and will display the products serial number and product key. ... MID: Autodesk\_Design\_Suite\_Ultimate\_2012\_64bit\_SWL\_ENU\_C009\_EXE1 ... Autodesk Infrastructure Map Server 2012, 796D1.. The same algorithm of decoding bits from bytes of data was applied to extract the ... GET request to the URL specified in the bitmap image to download the payload. ... is the critical protocol of Internet infrastructure based on TCP/IP protocol stack ... of mapping names of hosts represented by domains to IP network addresses.. May 02, 2015 · My home server and nas devices are not showing in Network Windows 10 build 1079. ... Dec 21, 2011 · Buffalo TeraStation Pro Quad TS-QVH8. ... DOWNLOAD Buffalo LS420D NAS Windows Vista 64 bit Windows 7 ... I've been having trouble finding/mapping my network attached drive.. The server is a 64-bit 2008 server with the print role installed. I can add ... On any one of the clients machine running 32-bit OS 2. ... 50 Printer drivers, minus the time to download them, installed in 3 minutes, ... Mac MacAnanny Infrastructure Engineer Focus Technology ... Monday, January 17, 2011 8:00 PM.. AutoCAD is a simplified graphical software that lets the user create maps and ... and production planning, building designing, civil infrastructure, and construction. ... 1 Keygen?. as well as you will Download Free AutoCAD 2011 setup for your ... Product keys are in xforce keygen autocad 2020 64 bit download universal .... On June 15th, it was no longer available for download, all installed copies were ... Infrastructure Design Suite Premium, or Infrastructure Design Suite Ultimate. ... MB download for the 32-bit version and 6.2 MB for the 64-bit version? ... is ensuring Microsoft SQL Server Compact Edition 3.5 SP2 is installed, .... Revisión de mapas de Bing para Autodesk Infrastructure Map Server 2017 ... 15 de Septiembre de 2011 - En un continuo esfuerzo por me jorar, ... Descargar e instalar la documentación de Autodesk Infrastructure Ma. ... SP1 de 32 bits (exe - 5707Kb) Autodesk Infrastructure Administrator 2012 SP1 de 64 bits (exe - 7334Kb).. Download, Autodesk 360 Infrastructure Modeler for Web (browser plugin; ... DWG-2009; for Windows Vista/XP; 32-bit version; former DWG Viewer) External ... Autodesk DWG TrueView 2011 64-bit - free AutoCAD DWG file viewer, version ... Raster Design 2005 Object Enabler for AutoCAD 2005, LT 2005, Map 2005, ADT .... I recently found I could not install MapGuide Studio 2010 on 64 BIT. Then I found a Knowledge ... Download the .NET Framework 2.0 Software ... Upgrade to MapGuide Enterprise 2011 from 2010With 6 comments. Autodesk Infrastructure Map Server - Auto-Zoom On LoadIn "AIMS". Autodesk MapGuide ... a49d837719

3/3